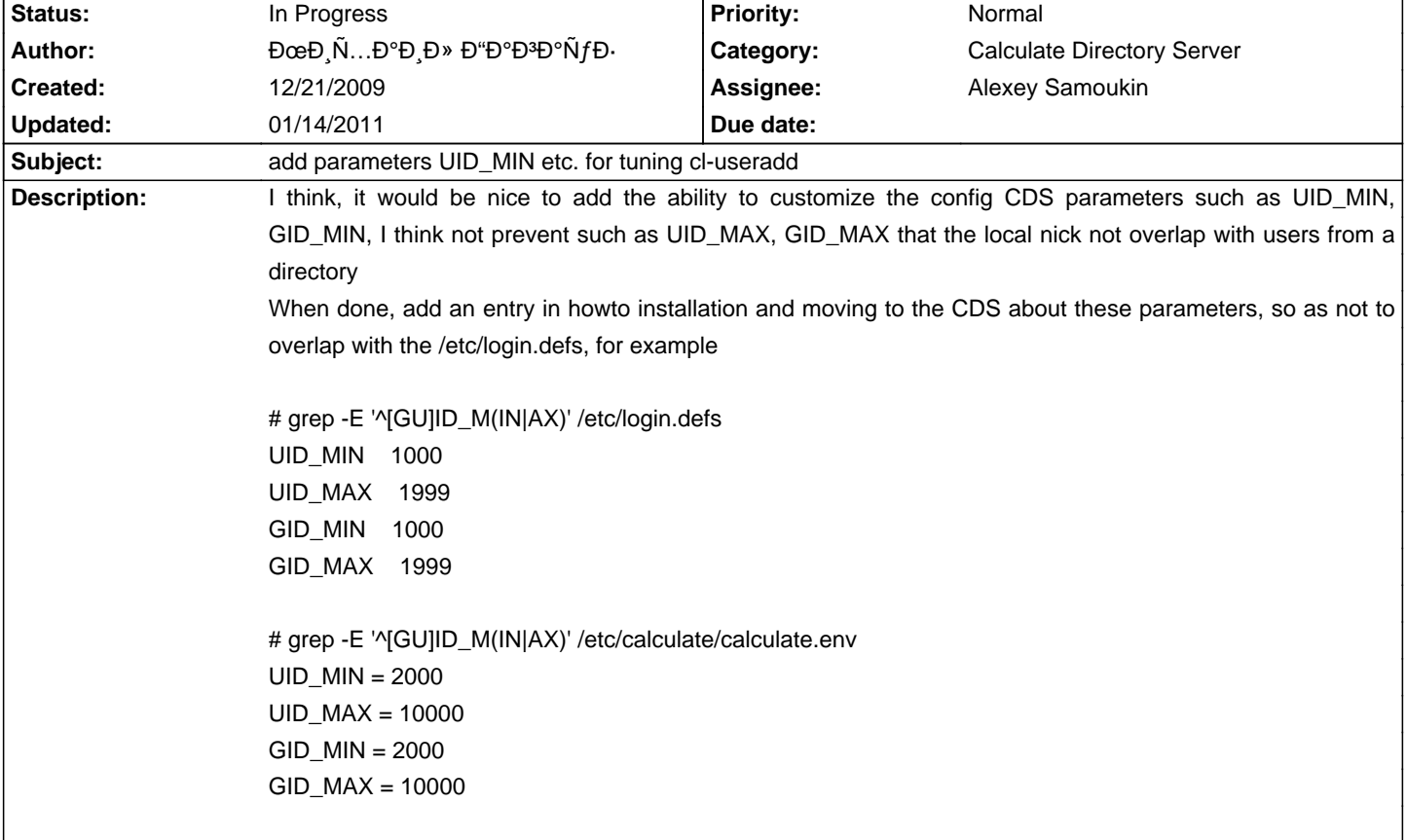

## **Calculate Linux - Feature # 20: add parameters UID\_MIN etc. for tuning cl-useradd**

## **History**

## **12/25/2009 12:57 pm - Alexander Tratsevskiy**

- Project changed from en to Calculate Linux
- Category changed from Calculate Directory Server to Calculate Directory Server
- Status changed from New to In Progress
- Assignee deleted (Alexander Tratsevskiy)
- Start deleted (12/21/2009)

## **01/14/2011 03:56 am - Alexander Tratsevskiy**

- Assignee set to Alexey Samoukin